# Debugging with pdb.set\_trace()

Nicole Zuckerman Clover Health @zuckerpunch

### What is PDB?

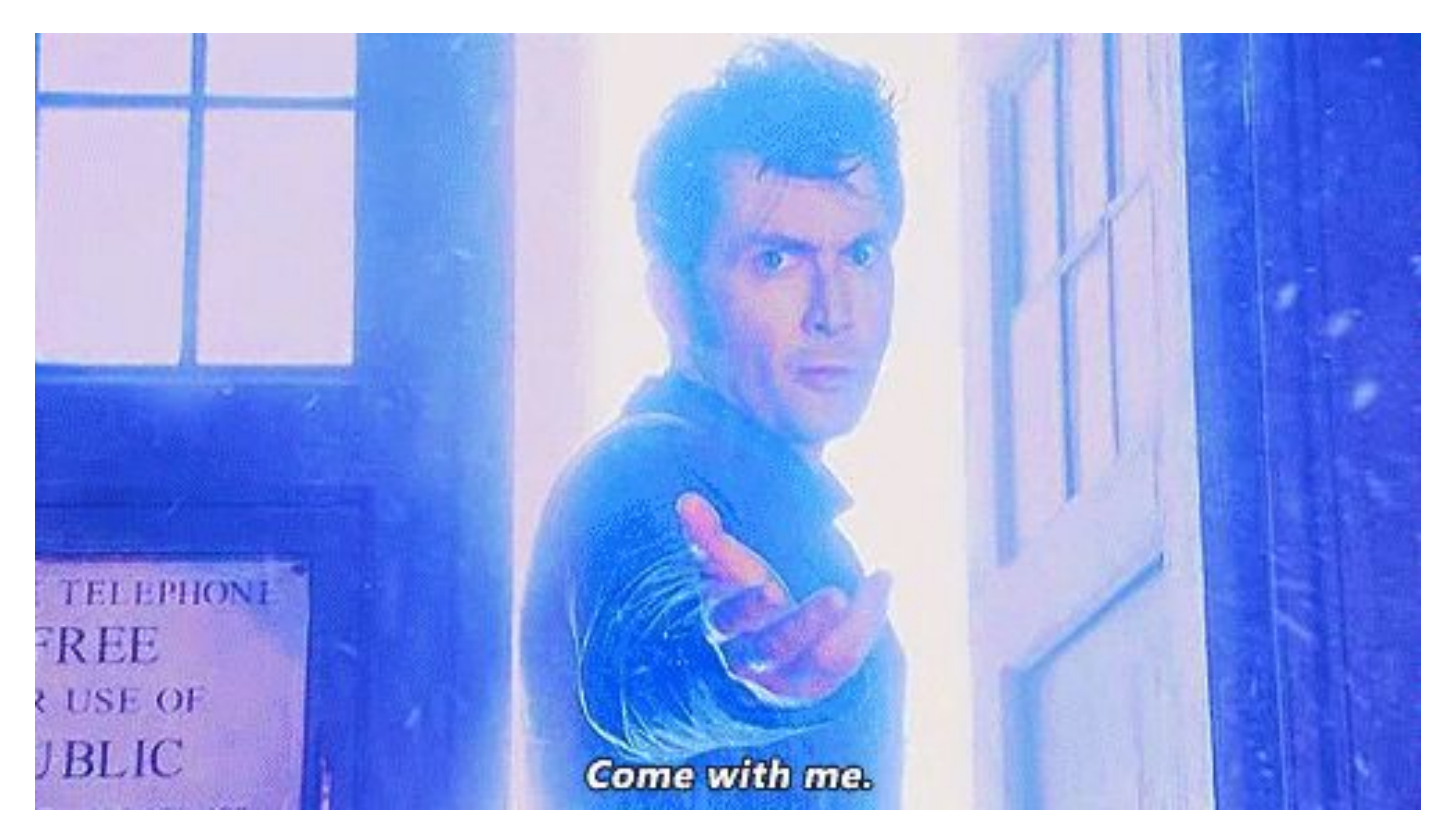

From the docs:

)\$ python -m pdb myscript.py

#### $Or:$

```
[21:28:00-nicolezuckerman~/Desktop$ python
Python 3.5.2 (v3.5.2:4def2a2901a5, Jun 26 2016, 10:47:25)
[GC 4.2.1 (Apple Inc. build 5666) (dot 3)] on darwin
Type "help", "copyright", "credits" or "license" for more information.
[>>>i mport pdb
[>>> import mymodule
>>> pdb.run('mymodule.test()')
```
What is this set\_trace() that you're doing a whole talk about?

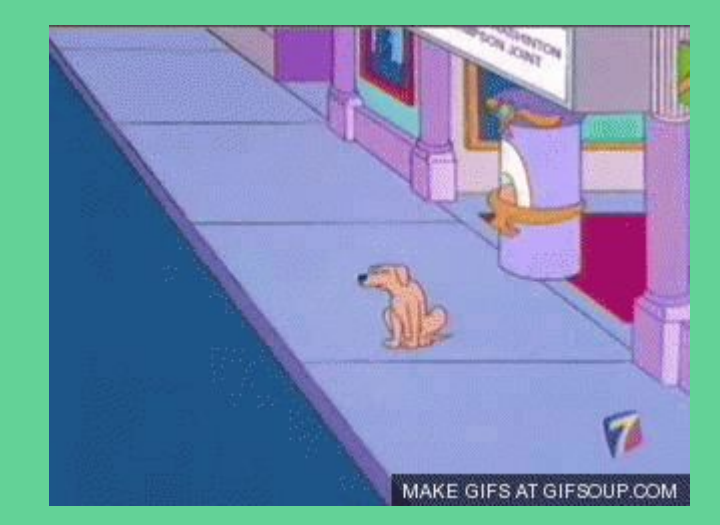

#### set\_trace(), in action

def is\_palindrome(*input\_str*): import pdb; pdb. set\_trace() if input\_str[::-1] == input\_str: return True return False

is\_palindrome('maddam')

But I already have print statements. What more do I need?

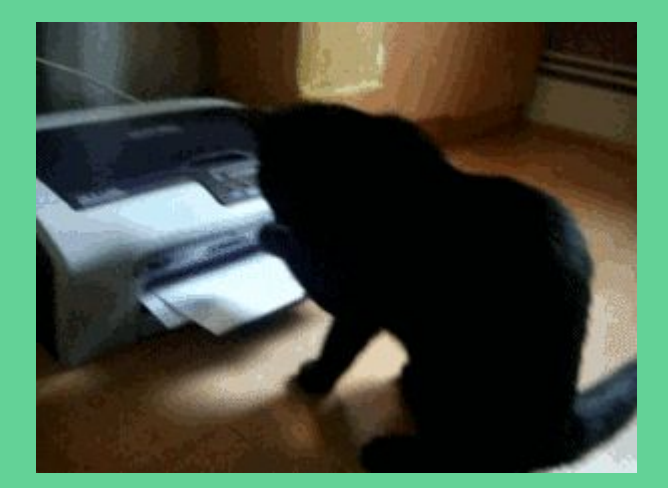

### What's so great about set\_trace()?

- 1. Inspect contents of variables during real-time execution
- 2. Traverse call frames
- 3. Travel through execution order
- 4. Change live code during execution

### Code sample time

```
# anagrammer.py
def populate_dict(input_str, dict_of_letters, increment=True):
    incrementor = 1 if increment else -1import pdb; pdb. set_trace()
    for letter in input str:
        current_count = dict_of_leters.get(letter, 0)dict_of_{letters}[letter] = current_count + incrementreturn dict_of_letters
def is_anagram(input_str1, input_str2):
    import pdb; pdb. set_trace()
    dict_of_{letters} = populate_dict(input_str1, {} {\})final_tally_dict = populate_dict(input_str2, dict_of_letters, increment=False)
    if any(final_tally_dict.values()):
        return False
    return True
```
is\_anagram('supercalifragilisticexpialidocious', 'antidisestablishmentarianism')

## Inspect contents of variables during execution

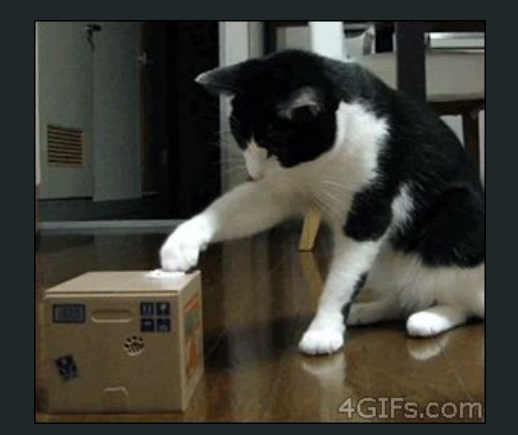

### Inspect contents of variables during execution

[09:05:39-nicolezuckerman~/Desktop\$ python ~/Desktop/anagrammer.py > /Users/nicolezuckerman/Desktop/anagrammer.py(20)is\_anagram() -> dict\_of\_letters = populate\_dict(input\_str1, {})  $(Pdb)$ 

Inspecting arguments of currently paused function:

```
[09:02:36-nicolezuckerman~/Desktop$ python ~/Desktop/anagrammer.py
> /Users/nicolezuckerman/Desktop/anagrammer.py(20)is_anagram()
-> dict_of_letters = populate_dict(input_str1, {})
[(Pdb) input_str1
 'supercalifragilisticexpialidocious'
(Pdb)
```
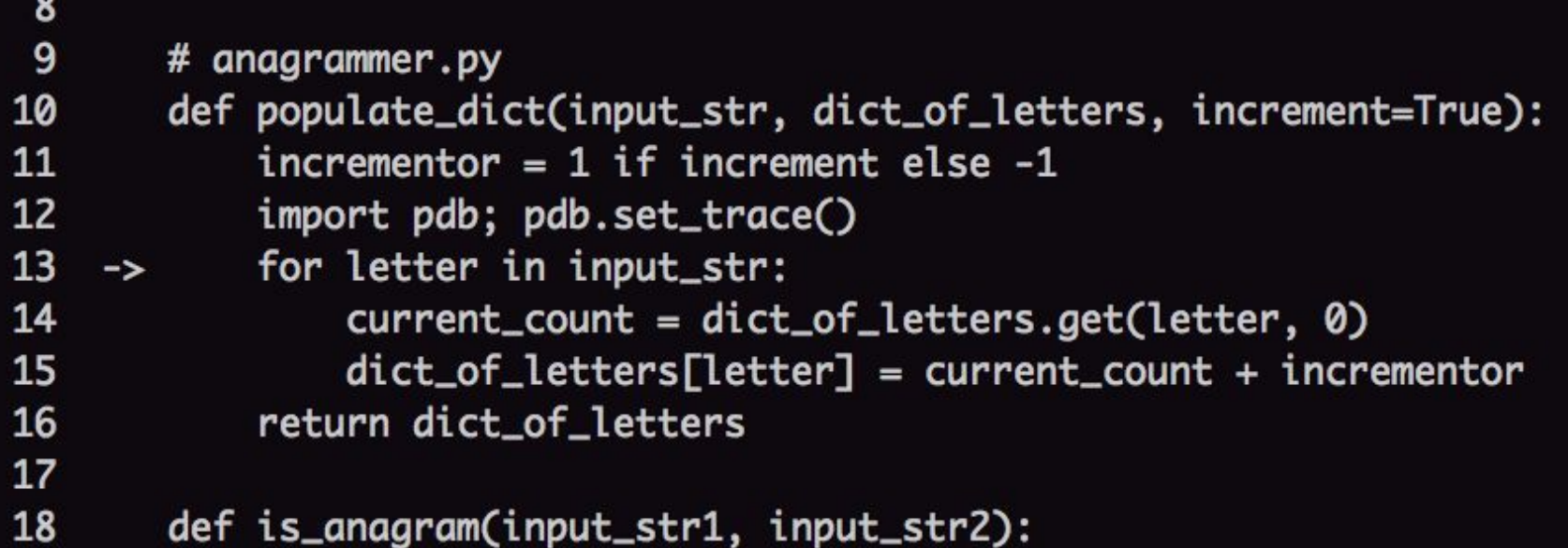

```
8
  9
         # anagrammer.py
 10
         def populate_dict(input_str, dict_of_letters, increment=True):
 11
             incrementor = 1 if increment else -112<sup>2</sup>import pdb; pdb.set_trace()
 13<sup>1</sup>-> for letter in input_str:
 14
                 current_count = dict_of_letters.get(letter, 0)15
                 dict_of_{letters[letter]} = current_{count} + increment16
             return dict of letters
 17
 18
         def is_anagram(input_str1, input_str2):
((Pdb) dict_of_letters
{'o': 2, 'e': 2, 'u': 2, 'c': 3, 'f': 1, 's': 3, 't': 1, 'i': 7, 'd': 1, 'l': 3, 'r': 2, 'a': 3,
 'q': 1, 'p': 2, 'x': 1}
[(Pdb) p dict_of_letters
{'o': 2, 'e': 2, 'u': 2, 'c': 3, 'f': 1, 's': 3, 't': 1, 'i': 7, 'd': 1, 'l': 3, 'r': 2, 'a': 3,
 'g': 1, 'p': 2, 'x': 1(Pdb)
```
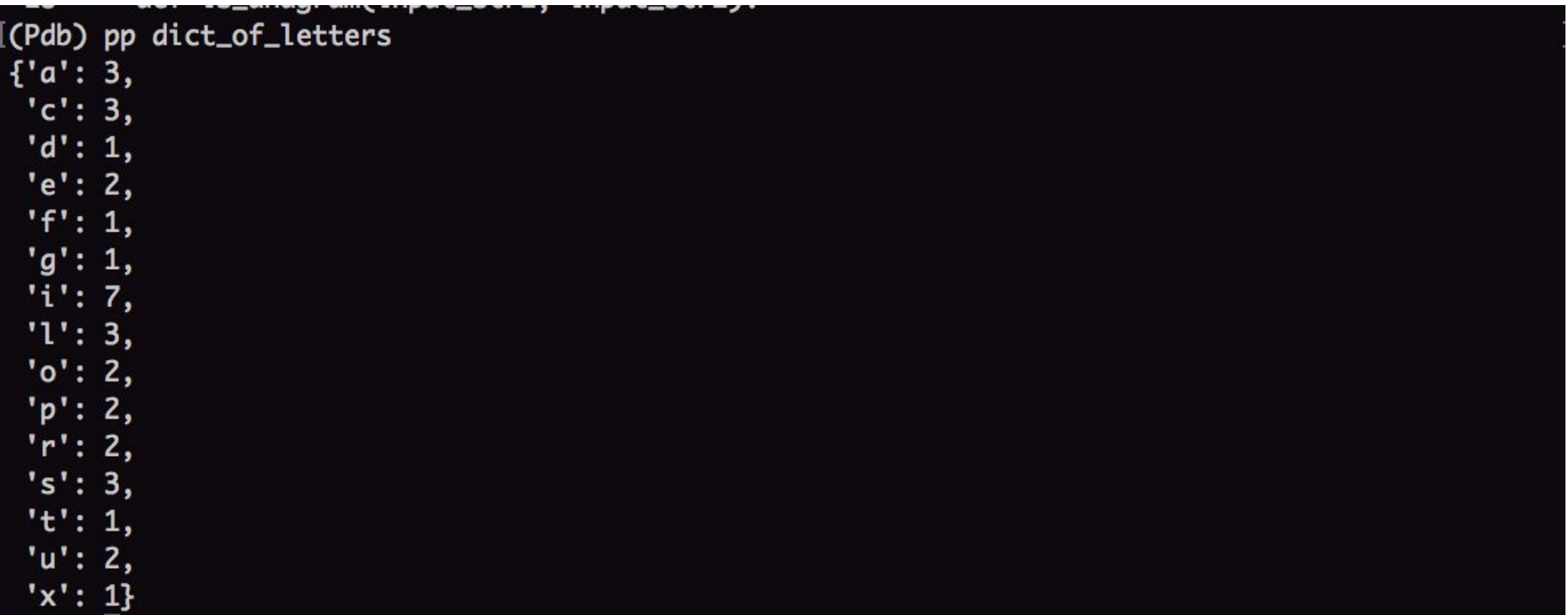

```
[(Pdb) my_json_blob = {'key': 'value', 'another_key': {'nested key': 'nested value', 'another nest]
ed key': 'another nested value', 'super nested': {'wow this is deep': 'yeah man super deep'}}}
[(Pdb) pp my_json_blob
{'another_key': {'another nested key': 'another nested value',
                 'nested key': 'nested value',
                 'super nested': {'wow this is deep': 'yeah man super deep'}},
 'key': 'value'}
(Pdb)
```
## Traverse frames in call stack

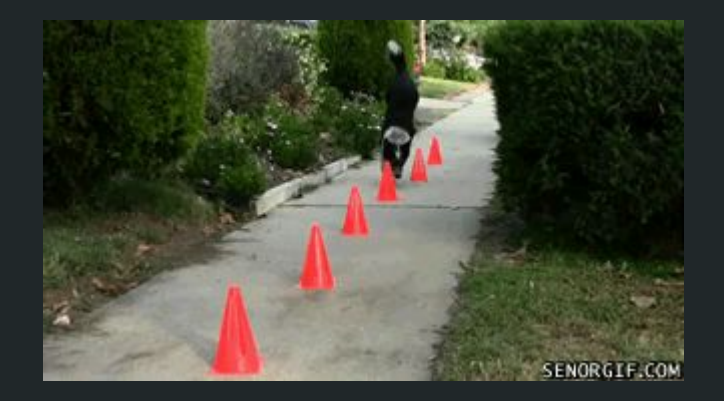

> /Users/nicolezuckerman/Desktop/anagrammer.py(13)populate\_dict() -> for letter in input\_str:  $[$ ( $Pdb$ )  $bt$ /Users/nicolezuckerman/Desktop/anagrammer.py(26)<module>()

- -> is\_anagram('supercalifragilisticexpialidocious', 'antidisestablishmentarianism') /Users/nicolezuckerman/Desktop/anagrammer.py(20)is\_anagram()
- -> dict\_of\_letters = populate\_dict(input\_str1, {})
- > /Users/nicolezuckerman/Desktop/anagrammer.py(13)populate\_dict()
- -> for letter in input\_str:

 $(Pdb)$ 

#### [(Pdb) bt

/Users/nicolezuckerman/Desktop/anagrammer.py(26)<module>()

- -> is\_anagram('supercalifragilisticexpialidocious', 'antidisestablishmentarianism') /Users/nicolezuckerman/Desktop/anagrammer.py(20)is\_anagram()
- -> dict\_of\_letters = populate\_dict(input\_str1, {})
- > /Users/nicolezuckerman/Desktop/anagrammer.py(13)populate\_dict()

-> for letter in input\_str:

[(Pdb) input\_str

```
'supercalifragilisticexpialidocious'
```
[(Pdb) input\_str1

\*\*\* NameError: name 'input\_str1' is not defined

[(Pdb) up

(Pdb)

> /Users/nicolezuckerman/Desktop/anagrammer.py(20)is\_anagram()

```
\rightarrow dict_of_letters = populate_dict(input_str1, {})
```
[(Pdb) input\_str1

'supercalifragilisticexpialidocious'

alct\_of\_letters[letter] = current\_count + incrementor 15 16 return dict\_of\_letters 17 18 def is\_anagram(input\_str1, input\_str2): import pdb; pdb.set\_trace() 19 20  $dict_of_{letters = population, \{\}}$  $\rightarrow$ 21  $final\_tally\_dict = populate\_dict(input\_str2, dict_of\_letters,$ 22 if any(final\_tally\_dict.values()): return False 23 24 return True 25 (Pdb) down > /Users/nicolezuckerman/Desktop/anagrammer.py(13)populate\_dict() -> for letter in input\_str: (Pdb

> /Users/nicolezuckerman/Desktop/anagrammer.py(20)is\_anagram()  $\rightarrow$  dict\_of\_letters = populate\_dict(input\_str1, {}) [(Pdb) s --Call--> /Users/nicolezuckerman/Desktop/anagrammer.py(10)populate\_dict() -> def populate\_dict(input\_str, dict\_of\_letters, increment=True): (Pdb)

```
-> dict_of_letters = populate_dict(input_str1, {})
(Pdb) s
-Call--> /Users/nicolezuckerman/Desktop/anagrammer.py(10)populate_dict()
-> def populate_dict(input_str, dict_of_letters, increment=True):
[(Pdb) step
> /Users/nicolezuckerman/Desktop/anagrammer.py(11)populate_dict()
\rightarrow incrementor = 1 if increment else -1
[(Pdb) list
  6
  7
        # is_palindrome('maddam')
  8
  9
        # anagrammer.py
 10
        def populate_dict(input_str, dict_of_letters, increment=True):
 11
            incrementor = 1 if increment else -1
     \rightarrow12
             import pdb; pdb.set_trace()
 13
             for letter in input_str:
```
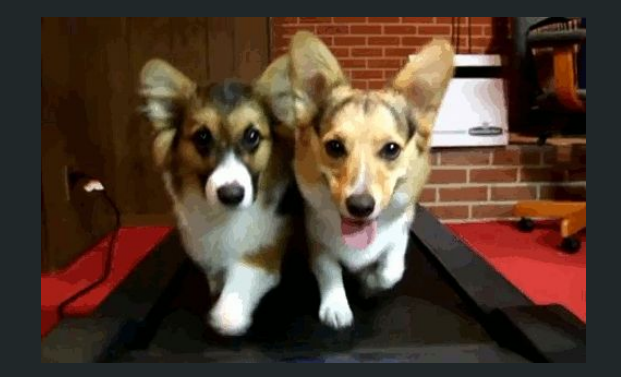

## Travel through execution

### Traveling through execution

```
def is_anagram(input_str1, input_str2):
    import pdb; pdb.set_trace()
   dict_of_{letters} = populate_dict(input_str1, {}}
   final_tally_dict = populate_dict(input_str2, dict_of_letters, increment=False)
    if any(final_tally_dict.values()):
        return False
   return True
```
### Traveling through execution

```
def is_anagram(input_str1, input_str2):
    import pdb; pdb.set_trace()
    dict_of_{letters = populate_dict(input_str1, {}})final_tally_dict = populate_dict(input_str2, dict_of_letters, increment=False)
    if any(final_tally_dict.values()):
        return False
    return True
```

```
[23:27:38-nicolezuckerman~/Desktop$ python anagrammer.py
> /Users/nicolezuckerman/Desktop/anagrammer.py(20)is_anagram()
-> dict_of_letters = populate_dict(input_str1, {})
[(Pdb) dict_of_letters
*** NameError: name 'dict_of_letters' is not defined
[(Pdb) n
> /Users/nicolezuckerman/Desktop/anagrammer.py(21)is_anagram()
-> final_tally_dict = populate_dict(input_str2, dict_of_letters, increment=False)
[(Pdb) dict_of_letters
{'t': 1, 'l': 3, 'r': 2, 'g': 1, 'd': 1, 'f': 1, 'e': 2, 's': 3, 'x': 1, 'o': 2, 'c': 3, 'a': 3, 'p': 2
```
### Traveling through execution

> /Users/nicolezuckerman/Desktop/anagrammer.py(20)is\_anagram()  $\rightarrow$  dict\_of\_letters = populate\_dict(input\_str1, {}) [(Pdb) n > /Users/nicolezuckerman/Desktop/anagrammer.py(21)is\_anagram() -> final\_tally\_dict = populate\_dict(input\_str2, dict\_of\_letters, increment=False)  $[$ (Pdb) c 23:45:05-nicolezuckerman~/Desktop\$

### Where the heck am I, anyway?

```
> /Users/nicolezuckerman/Desktop/anagrammer.py(13)populate_dict()
-> for letter in input_str:
[(Pdb) list
  8
  9
        # anagrammer.py
 10
        def populate_dict(input_str, dict_of_letters, increment=True):
            incrementor = 1 if increment else -111
 12import pdb; pdb.set_trace()
 13-> for letter in input_str:
 14
                current_count = dict_of_letters.get(letter, 0)
 15
                dict_of_{letters[letter]} = current_{count} + incrementreturn dict_of_letters
 16
 17
 18
        def is_anagram(input_str1, input_str2):
(Pdb)
```

```
-> for letter in input_str:
[(Pdb) list
 15
 16
        # anagrammer.py
 17
        def populate_dict(input_str, dict_of_letters, increment=True):
 18
            incrementor = 1 if increment else -1
 19
            import pdb; pdb.set_trace()
 20
     -> for letter in input_str:
 21
                current_count = dict_of_letters.get(letter, 0)
 22
                dict_of_{letters[letter]} = current_{count} + increment23
            return dict_of_letters
 24
 25
        def is_anagram(input_str1, input_str2):
[(Pdb) list
 26
            import pdb; pdb.set_trace()
 27
            dict_of_{letters = populate_dict(input_str1, {}})28
            final_tally_dict = populate_dict(input_str2, dict_of_letters, increment=False)
            if any(final_tally_dict.values()):
 29
 30
                return False
 31
            return True
 32
 33
 34
        is_anagram('supercalifragilisticexpialidocious', 'antidisestablishmentarianism')
[EOF](Pdb)
```
### List: The Fancy Parts

 $(Pdb)$ 

```
[(Pdb) list 17, 32
 17
         def populate_dict(input_str, dict_of_letters, increment=True):
 18
             incrementor = 1 if increment else -119
             import pdb; pdb.set_trace()
 20
      -> for letter in input_str:
 21
                 current_count = dict_of_leters.get(letter, 0)22
                 dict_of_{\text{}} dict_of_letters[letter] = current_count + incrementor
 23
             return dict_of_letters
 24
 25
         def is_anagram(input_str1, input_str2):
 26
             import pdb; pdb.set_trace()
 27
             dict_of_{letters = populate_dict(input_str1, {}})28
             final_tally_dict = populate_dict(input_str2, dict_of_letters, increment=False)
 29
             if any(final_tally_dict.values()):
 30
                 return False
 31
             return True
 32<sup>2</sup>
```
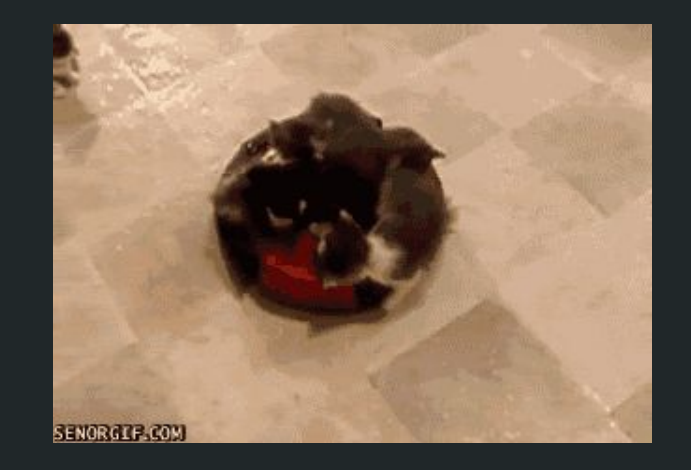

## Change live code during execution

### Changing live code during execution

```
> /Users/nicolezuckerman/Desktop/anagrammer.py(14)populate_dict()
-> current_count = dict_of_letters.get(letter, 0)
[(Pdb) letter
's'[(Pdb) letter = 'banana'
[(Pdb) n
> /Users/nicolezuckerman/Desktop/anagrammer.py(15)populate_dict()
-> dict_of_letters[letter] = current_count + incrementor
[(Pdb) current_count
0
[(Pdb) letter
'banana'
[(Pdb) n
> /Users/nicolezuckerman/Desktop/anagrammer.py(13)populate_dict()
-> for letter in input_str:
[(Pdb) dict_of_letters
\{ 'banana': 1 \}(Pdb)
```
### PDB-adjacent coolness: my\_thing.\_\_dict\_\_

```
[(Pdb) Foo
<class '_main__.Foo'>
[(Pdb) foo = Foo()[(Pdb) foo.__dict__
{\{\n  'attr1': 'some str', 'attr2': 1, 'attr3': {\{\n  'some key': 'some value'}\}\n}(Pdb)
```
### PDB-adjacent coolness: dir(my\_thing)

[(Pdb) import datetime [(Pdb) now = datetime.datetime.now() [(Pdb) pp dir(now)

### PDB-adjacent coolness: dir(my\_thing)

'time', 'timestamp', 'timetuple', 'timetz', 'today', 'toordinal', 'tzinfo', 'tzname', 'utcfromtimestamp', 'utcnow', 'utcoffset', 'utctimetuple', 'weekday', 'year'] (Pdb)

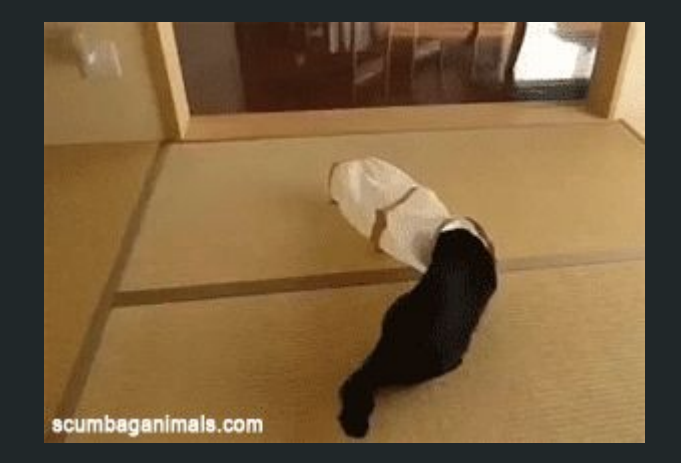

## Pdb gotchas

### Gotchas

pdb commands versus statements

```
[12:23:35-nicolezuckerman~/Desktop$ python anagrammer.py
> /Users/nicolezuckerman/Desktop/anagrammer.py(13)populate_dict()
-> for letter in input_str:
[({Pdb}) p = 'I am an assigned string'
*** SyntaxError: invalid syntax
∣(Pdb) p
*** SyntaxError: unexpected EOF while parsing
[({Pdb}) !p = 'I am an assigned string'
[(Pdb) !p
'I am an assigned string'
(Pdb)
```
### Gotchas

#### (Pdb) help

#### Documented commands (type help <topic>):

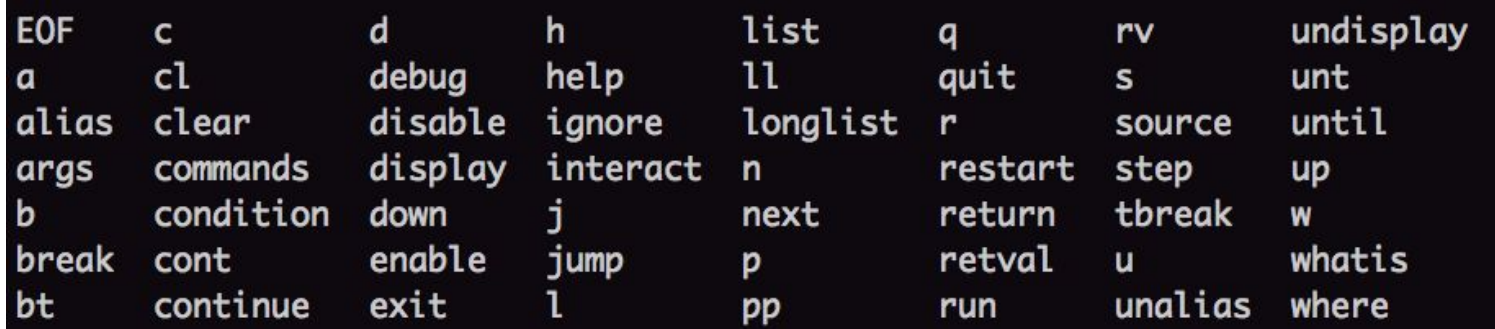

Miscellaneous help topics:

exec pdb

 $(Pdb)$ 

### Gotchas

#### The Enter key

[12:25:19-nicolezuckerman~/Desktop\$ python anagrammer.py

> /Users/nicolezuckerman/Desktop/anagrammer.py(13)populate\_dict()

-> for letter in input\_str:

∣[(Pdb) n

> /Users/nicolezuckerman/Desktop/anagrammer.py(14)populate\_dict()

```
-> current_count = dict_of_letters.get(letter, 0)
```
l[(Pdb)

> /Users/nicolezuckerman/Desktop/anagrammer.py(15)populate\_dict() -> dict\_of\_letters[letter] = current\_count + incrementor  $[(Pdb)]$ 

```
> /Users/nicolezuckerman/Desktop/anagrammer.py(13)populate_dict()
-> for letter in input_str:
```
#### $(Pdb)$

## Bonus! Post-mortem debugging

### Code sample with exception-inducing bug

```
# anagrammer.py
def populate dict(input str, dict of letters, increment=True):
    incrementor = 1 if increment else -1for letter in input_str:
        current_count = dict_of_\text{letters.get} (letter, 0)dict_of_{letters} [letter] = current_{count} + incrementreturn dict of letters
def is_anagram(input_str1), input_str2):
    dict_of_\text{letters} = \text{populate} dict({})final_tally_dict = populate_dict(input_str2, dict_of_letters, increment=False)
    if any(final_tally_dict.values()):
        return False
    return True
```
### Post-mortem at work

```
[00:30:48-nicolezuckerman~/Desktop$ python
Python 3.5.2 (v3.5.2:4def2a2901a5, Jun 26 2016, 10:47:25)
[GCC 4.2.1 (Apple Inc. build 5666) (dot 3)] on darwin
Type "help", "copyright", "credits" or "license" for more information.
[>>> import pdb
[>>> import anagrammer
Traceback (most recent call last):
  File "<stdin>", line 1, in <module>
  File "/Users/nicolezuckerman/Desktop/anagrammer.py", line 32, in <module>
    is_anagram('supercalifragilisticexpialidocious', 'antidisestablishmentarianism')
  File "/Users/nicolezuckerman/Desktop/anagrammer.py", line 25, in is_anagram
    dict_of_{letters = populate_dict({})TypeError: populate_dict() missing 1 required positional argument: 'dict_of_letters'
>> pdb.pm()
> /Users/nicolezuckerman/Desktop/anagrammer.py(25)is_anagram()
\rightarrow dict_of_letters = populate_dict({})
(Pdb)
```
### **Breakpoints**

### Break!

01:05:30-nicolezuckerman~/Desktop\$ python -m pdb anagrammer.py > /Users/nicolezuckerman/Desktop/anagrammer.py(2)<module>() -> def populate\_dict(input\_str, dict\_of\_letters, increment=True): (Pdb) break 10 Breakpoint 1 at /Users/nicolezuckerman/Desktop/anagrammer.py:10 (Pdb) c The program finished and will be restarted > /Users/nicolezuckerman/Desktop/anagrammer.py(2)<module>() -> def populate\_dict(input\_str, dict\_of\_letters, increment=True): (Pdb)

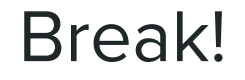

-> def populate\_dict(input\_str, dict\_of\_letters, increment=True): (Pdb) break anagrammer: 14 Breakpoint 2 at /Users/nicolezuckerman/Desktop/anagrammer.py:14  $(Pdb)$ 

### Clear!

```
(Pdb) break anagrammer:14
Breakpoint 2 at /Users/nicolezuckerman/Desktop/anagrammer.py:14
(Pdb) clear 2
Deleted breakpoint 2 at /Users/nicolezuckerman/Desktop/anagrammer.py:14
(Pdb) clear
Clear all breaks? y
Deleted breakpoint 1 at /Users/nicolezuckerman/Desktop/anagrammer.py:10
(Pdb)
```
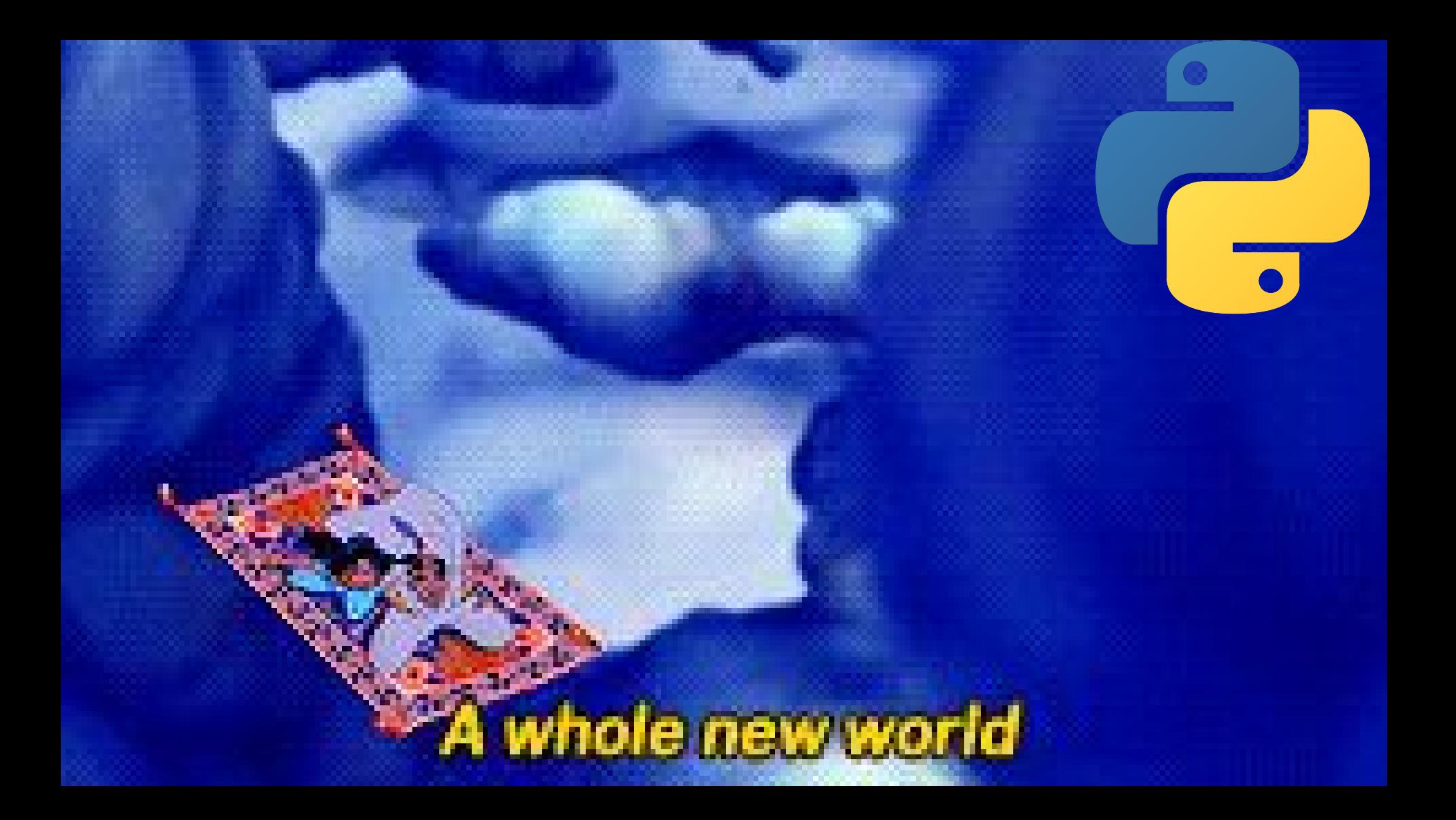

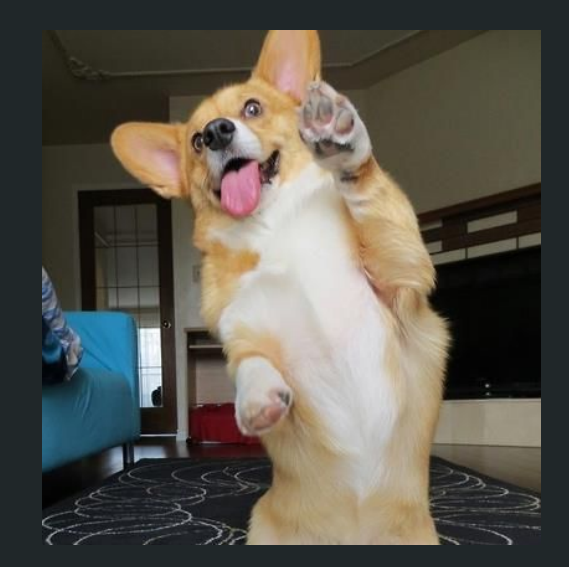

### Questions

### https://docs.python.org/2/library/pdb.html